# FlyHigh

Progetto realizzato per l'esame di Laboratorio e Progettazione Web

Corso di Laurea in Informatica Umanistica

Italo Dei

## Introduzione

Questo progetto mira allo sviluppo di un'applicazione web che consenta di selezionare due città sulla mappa del mondo ed ottenere i prezzi dei voli tra queste due città. Questa applicazione è pensata per i viaggiatori che vogliono cercare in maniera semplice e veloce i collegamenti aerei tra diverse città. Inoltre l'applicazione fornisce alcune statistiche sui collegamenti diretti tra i due aeroporti selezionati.

Si tratta di un'applicazione web ma sarebbe interessante realizzarla anche come applicazione mobile o renderla disponibile come widget in modo che possa essere integrata facilmente all'interno di altri siti web (ad esempio i siti degli aeroporti o delle destinazioni turistiche).

## Strumenti e dati

L'applicazione utilizza i dati di due servizi web tramite interfaccia JavaScript:

- Le API di **Google Maps** che ci consentono di visualizzare la mappa del mondo e di selezionare le città di partenza e di arrivo;
- il Widget Fly di **Skyscanner** che ci consente di selezionare le date di partenza e di arrivo, il numero di passeggeri e di cercare i voli corrispondenti.

Google Maps è un servizio accessibile dal relativo sito web che consente la ricerca e la visualizzazione di carte geografiche di buona parte della Terra.

Skyscanner è un motore di ricerca internazionale di voli, senza finalità di vendita, che permette agli utenti di navigare tra i prezzi e le destinazioni delle offerte di volo e di confrontare le diverse offerte disponibili.

Il sito è multilingue, offre la ricerca dei voli in 23 lingue incluse cinese, russo, giapponese, portoghese, polacco, spagnolo e italiano.

Skyscanner non vende voli direttamente giacché non è una OTA (Agenzia di Viaggio Online, dall'Inglese Online Travel Agency): il sito può essere utilizzato per trovare l'offerta più economica verso la rotta desiderata, dopo di che l'utente viene re-indirizzato automaticamente sul sito delle agenzie di viaggio o delle compagnie aeree per effettuare eventualmente e direttamente la prenotazione. Gli utenti possono anche cercare i voli senza dover inserire date o destinazioni specifiche, interagendo così con una piattaforma di ricerca dei voli molto flessibile. La tecnologia di indicizzazione di proprietà di Skyscanner consente di trovare i risultati della ricerca molto più rapidamente rispetto ai meta-search engine, in quanto non vi è alcuna necessità di consultare pagine di terzi o GDS (Global Distribution System) per ottenere informazioni, ogni volta che si effettua una ricerca. È questo un fattore che lo rende nettamente differente da molti altri portali di ricerca voli.

Questi dati sono integrati con quelli forniti dal progetto **OpenFlights.org** che ci fornisci tre tipologie di dati:

- Dati relativi a tutti gli aeroporti del mondo;
- dati relativi ai collegamenti diretti tra gli aeroporti;
- dati relativi alle compagnie aeree.

L'applicazione è interamente sviluppata in HTML5, CSS3 e JavaScript (lato cliente) e in PHP (lato server) ed è eseguibile su tutti i moderni browser. I dati forniti da **OpenFlights.org** sono stati salvati su database MySQL. Per lo sviluppo dell'applicazione è stata utilizzata la libreria JavaScript JQuery, al fine di interfacciarsi con le API utilizzate. Inoltre è stata utilizzata la libreria HighCharts per JavaScript per mostrare un grafico a torta.

L'applicazione è stata sviluppata nell'ambiente XAMPP (Server Apache2).

#### Interfaccia e design

L'interfaccia del sito web consiste in una sola pagina: il sito è volutamente semplice al fine di garantire un navigazione efficace. I colori sono chiari e richiamano l'azzurro del cielo in quanto l'argomento centrale dell'applicazione sono i voli aerei. In figura 1 è riportato uno screenshot dell'interfaccia dell'applicazione.

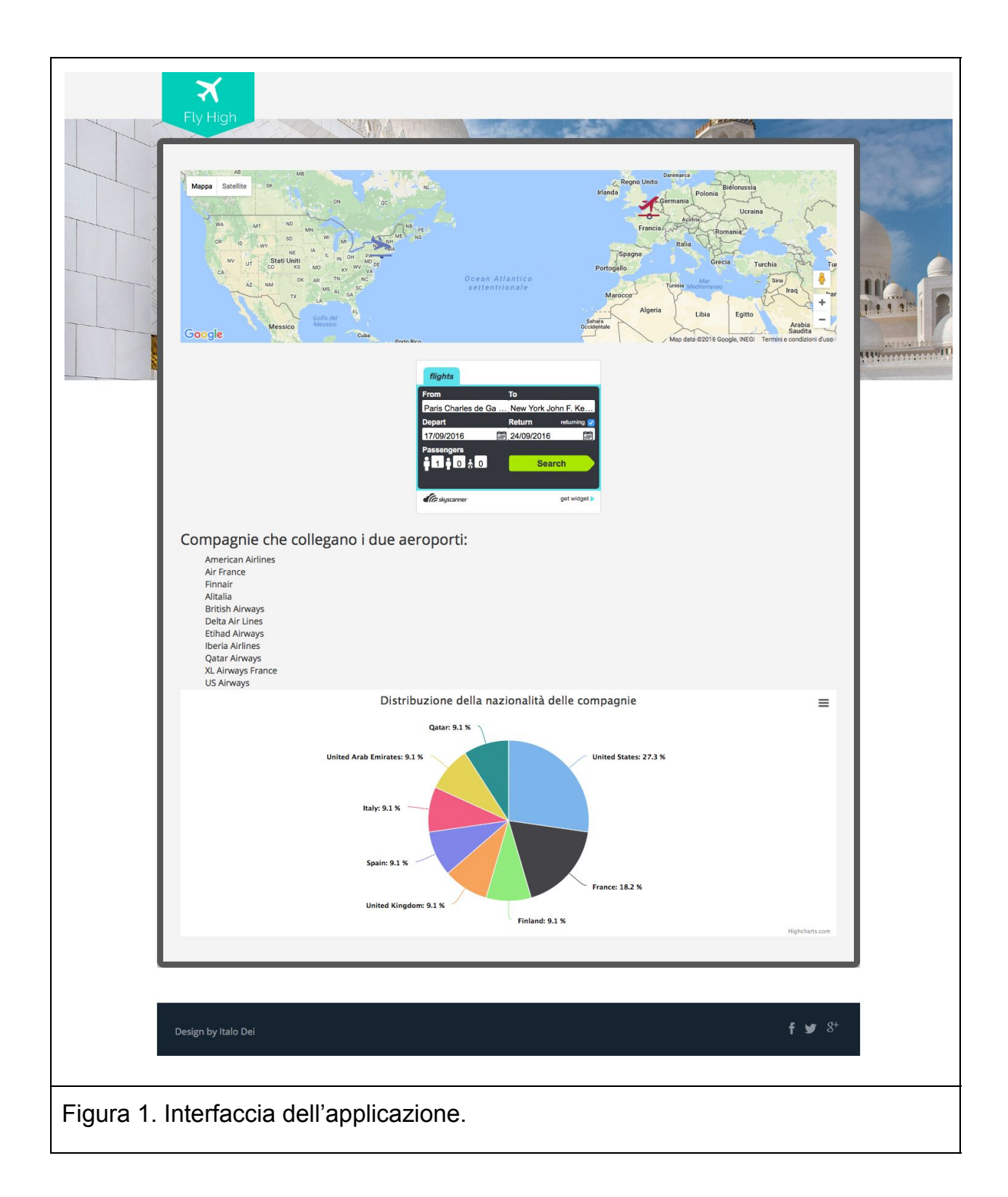

Per realizzare l'applicazione è stato utilizzato un template scaricato dal sito W3layouts ([http://w3layouts.com\)](http://w3layouts.com/). Il template è realizzato con il framework bootstrap, ciò ci garantisce che il template sia responsive, ovvero visualizzabile facilmente anche da smartphone e tablet.

L'interfaccia si divide in tre parti:

- Nella parte superiore è riportata la mappa del mondo zoomabile, nella quale l'utente può trascinare la posizione di partenza e di arrivo del volo. Per segnare la posizione di partenza e di arrivo del volo sono state utilizzate le icone di due aerei in fase di decollo e atterraggio, rispettivamente di colore rosso e blu. L'icone di partenza è impostata di default su New York, mentre quella di arrivo è impostata su Pechino, in tal modo risultano posizionate quasi simmetricamente rispetto alla disposizione della mappa.
- Nella parte centrale si trova il widget di Skyscanner tramite il quale è possibile selezionare la data di partenza e di ritorno, se si cerca un volo di solo andata o anche di ritorno, il numero di passeggeri ed eventualmente è possibile correggere il luogo di partenza o di arrivo nel caso in cui non fossero stati selezionati correttamente tramite la mappa.
- Nella parte inferiore si trovano (quando disponibili) la lista delle compagnie che collegano i due aeroporti selezionati. Inoltre si trova un grafico a torta che mostra la distribuzione dei paesi di origine delle compagnie.

Cliccando sul tasto *search* nel widget di Skyscanner si apre una nuova scheda che rimanda al sito di Skyscanner in cui sono contenuti i voli: in tal modo è possibile visualizzare i voli disponibili nella nuova scheda e al contempo viene garantita la possibilità di ritornare nell'applicazione per effettuare una nuova ricerca.

## Possibili sviluppi

L'applicazione per sua natura sarebbe facilmente adattabile ad un contesto mobile, risulta essere infatti semplice e veloce da utilizzare. Inoltre potrebbe essere realizzata come widget integrabile in siti esterni, come i siti degli aeroporti, delle destinazioni turistiche o degli alberghi, modificando ad-hoc le disposizioni di default della mappa e delle icone di partenza ed arrivo dei voli. In tal modo gli aeroporti potrebbero consentire agli utenti di cercare voli in maniera rapida dal proprio sito web e gli alberghi e le destinazioni turistiche potrebbero facilitare ed invogliare l'utente a raggiungere tale meta.